# **Cadastro de Proposta em Cotação (CCESU070)**

Esta documentação é válida para todas as versões do Consistem ERP.

# **Pré-Requisitos**

Não há.

#### **Acesso**

Módulo: Entradas - Compras - E-Procurement

Grupo: Cotação

## **Visão Geral**

O objetivo deste programa é consultar as cotações registradas pelos fornecedores, realizar a manutenção nos dados e complementar informações como, transportadora, tipo de frete, valor de frete, valor de seguro, valor de desconto e valor de despesas acessórias.

Esta tela é composta por:

[Aba Dados Gerais \(CCESU070TAB1\)](https://centraldeajuda.consistem.com.br/pages/viewpage.action?pageId=317243772)

[Aba Produtos \(CCESU070TAB2\)](https://centraldeajuda.consistem.com.br/pages/viewpage.action?pageId=317243773)

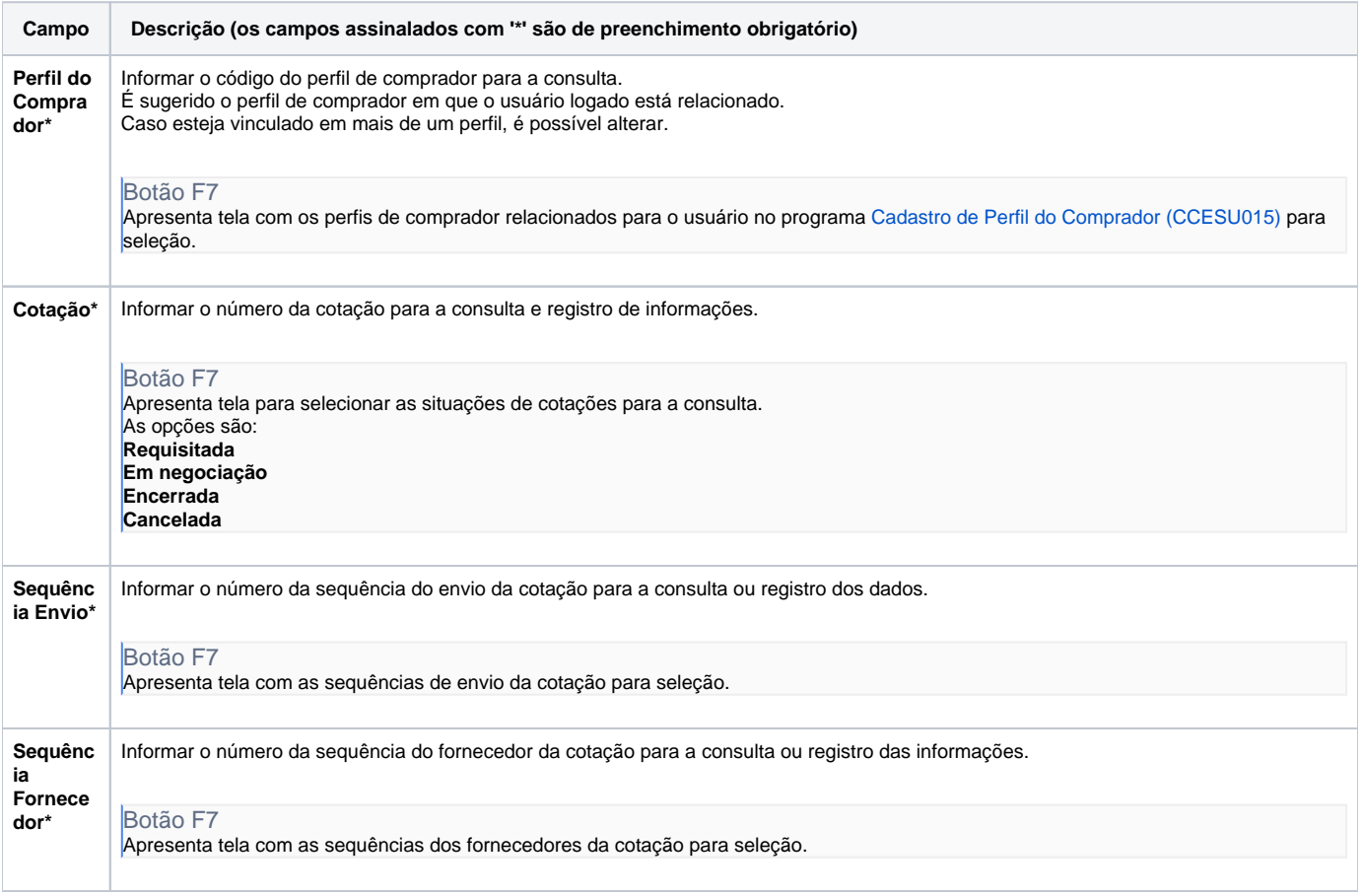

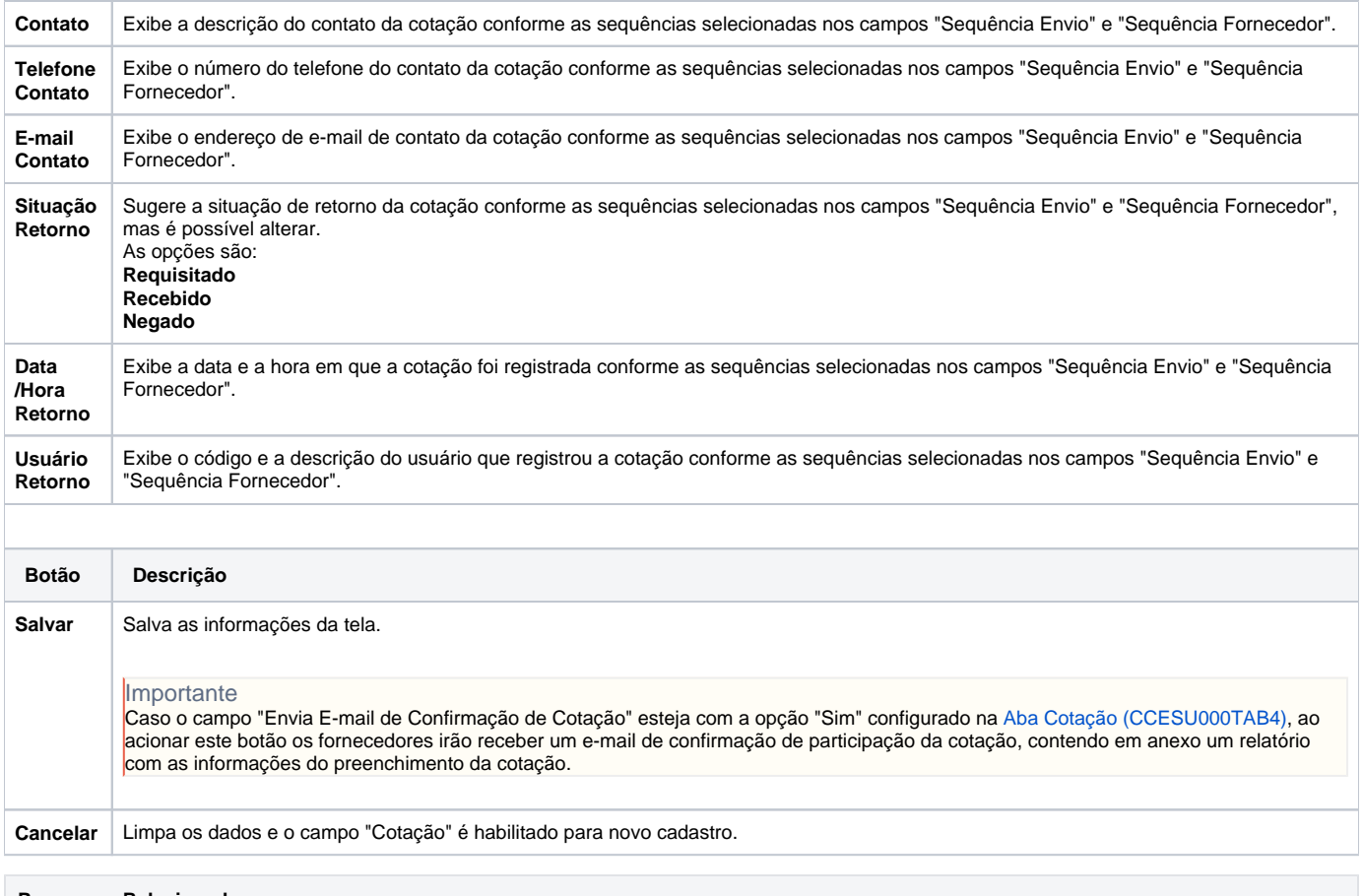

#### **Processos Relacionados**

## [Registrar cotação no Consistem ERP](https://centraldeajuda.consistem.com.br/pages/viewpage.action?pageId=2049530)

#### Atenção

As descrições das principais funcionalidades do sistema estão disponíveis na documentação do [Consistem ERP Componentes.](http://centraldeajuda.consistem.com.br/pages/viewpage.action?pageId=56295436) A utilização incorreta deste programa pode ocasionar problemas no funcionamento do sistema e nas integrações entre módulos.

Exportar PDF

Esse conteúdo foi útil?

Sim Não